## How to connect Samsung Tablet to iPhone

Notebook: Xpad

**Created:** 06/10/2020 12:30 **Updated:** 06/10/2020 13:14

Author: Service Hitechniques

Tags: Connect to iPhone, Connection, HotSpot, iPhone, Samsung Tablet, Tab Active

## How to connect Samsung Tab Active 2 Tablet to iPhone

Created: 20201006\_PH

Turn on Personal Hotspot on your iPhone > Settings > Personal Hotspot > Allow others to join = On

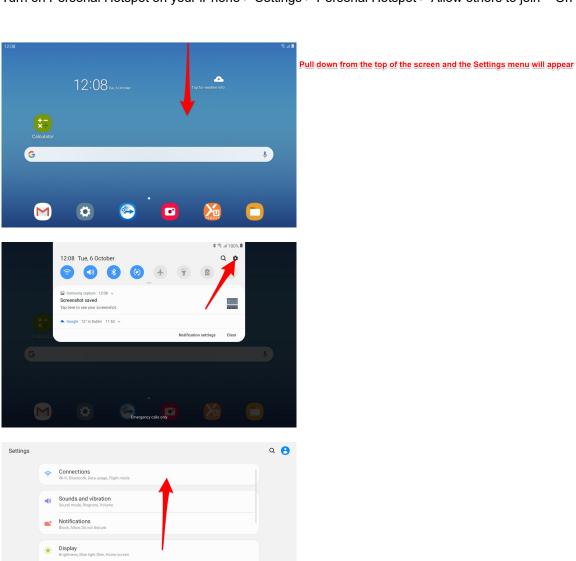

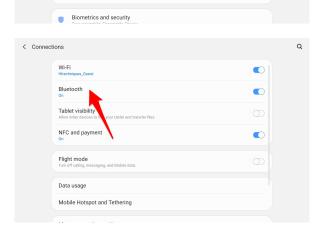

₩allpaper
Wallpaper
Lock screen

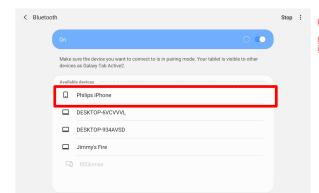

If your iPhone appears in the list, tap on it.

If your iPhone does not appear in the list turn OFF Bluetooth and turn it back ON again, your phone should then appear in the list.

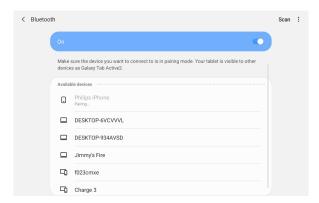

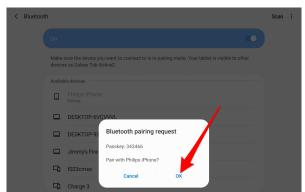

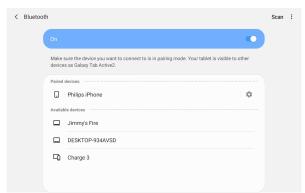

Your iPhone should now be paired with the Samsung tablet.

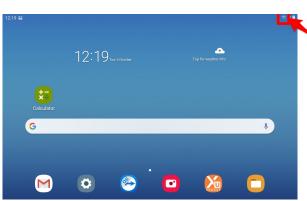

\* This icon confirms that you are connected to the internet.